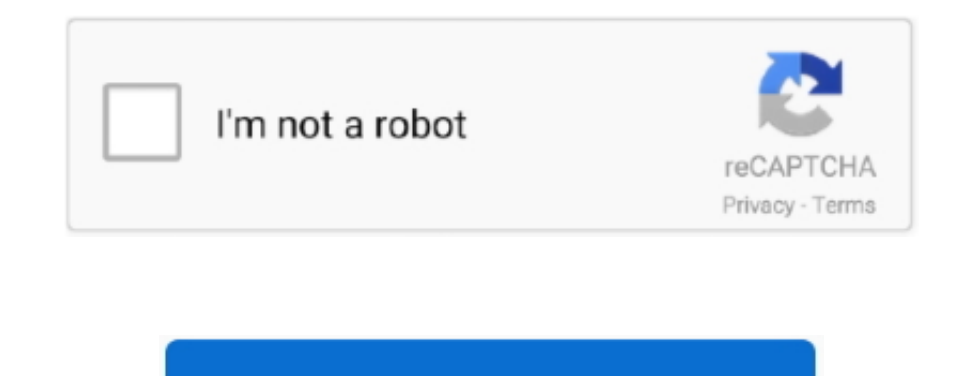

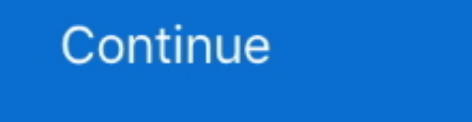

## **Free Download Program Bash Count Lines Of File**

My solution is: grep - cve '^\s\*\$' < file&gt This searches for lines in < file> the do not match (- v) lines that match the pattern (- e) '^\s\*\$', which is the beginning of a line, followed by 0 or more whitespace characte Linux, FreeBSD and other Un\*x-like operating systems.. The three numbers produced in output correspond to number of lines Bash There are many ways to do this, using common shell utilities.. For example to test count the li count the number of lines in a text file? \$ <cmd> file.. txt 1020 lines In case you only have bash and absolutely no external tools Please note that you can also use sed command to count the number of lines in a file.. As community.

i have count lines of file An advantage of this method over methods that involve piping into wc, is that you can specify multiple files and get a separate count for each file: \$ grep - cve '^\s\*\$' \*.. CSH, SH, BASH, PERL, DOWNLOAD< This bash script tutorial assumes no previous knowledge of bash scripting.. It's 100% free, no registration required It takes huge amount of time to count contents from a moderately large file.

e10c415e6f